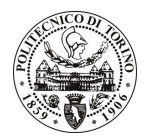

## **POLITECNICO DI TORINO**

Avviso di procedura per il conferimento di un incarico individuale di collaborazione coordinata e continuativa presso il Dipartimento di Ingegneria del Territorio, dell'Ambiente e delle Geotecnologie per lo svolgimento di attività di "Sviluppo di metodologie integrate Life Cycle Assessment (CLA) e Multi-Criteria Decision Analysis (MCDA) per la valutazione Ex Ante della Sostenibilità dei progetti nel settore delle materie prime e dell'energia"

cod. 199/10/CC

Esito procedura di valutazione comparativa

**CANDIDATO SHIELDS Deborah Jean**